ClojureCollections Crack Download

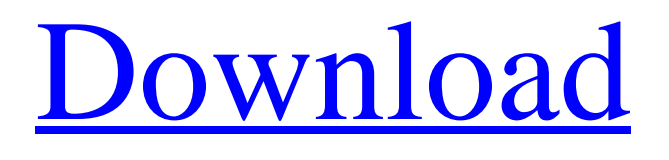

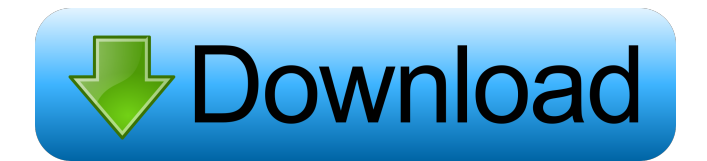

#### **ClojureCollections Crack Free For Windows**

Persistent is a library that provides a simple abstraction over all your data so that you don't need to worry about what and how to store data in your application. It supports both Clojure and Java, and is compatible with other popular libraries such as MongoDB, Redis, EHCache, memcached, ActiveMQ, CouchDB and Hadoop. For data that is not persisted, you will be looking for Persistent's new persistent collection. This collection has many great features including: 1. It creates a persistent map of the data you're storing. This is great because you can use a map instead of a traditional hash map. 2. It will automatically persist all changes to your data to disk. 3. The data in your persistent collections is more "self contained". It stores the collection you're working with and the data that you have entered, this means that if you don't save the collection, it will continue to work even if the storage location goes away. 4. Persistent collections have a way of dealing with transactions. 5. Using Persistent you can persist data from Clojure into the normal Java collections. ClojureCollections Features: Persistent is a library that provides a simple abstraction over all your data so that you don't need to worry about what and how to store data in your application. It supports both Clojure and Java, and is compatible with other popular libraries such as MongoDB, Redis, EHCache, memcached, ActiveMQ, CouchDB and Hadoop. The easiest way to get started is by creating a new Persistent-collections.core namespace, you can then drop any of the existing classes or functions into your Clojure project. Once you have created your namespace you will then have access to all the various collection and function classes that are in the clojure-collections.core namespace. I've attached the pom.xml file for your convenience. This file should be placed in the same directory as your Clojure source files. Uncomment the following line: com.github.clojure-collections clojure-collections 0.2.2 Add the following lines

## **ClojureCollections [Win/Mac]**

Note that the examples shown are the simplest possible usage of all the collection-related macros/functions provided by ClojureCollections Cracked Accounts, and will not cover all the more advanced features. ClojureCollections Cracked Accounts also includes numerous other useful functions, which are not included in the example. Also, ClojureCollections Full Crack gives an error for collection-related methods in namespace clojure.core, such as or or if. A: In short, you just write (defq [1 2 3 4 5]) (defk  $[1\ 2\ 3\ 4\ 5]$ ) (defl  $[1\ 2\ 3\ 4\ 5]$ ) (defz  $[1\ 2\ 3\ 4\ 5]$ ) and you can use the macros without any issue, as they're designed to convert collection to maps and maps to lists. If you want to see a complete list of macros and methods provided by ClojureCollections, visit their website. Documentation for ClojureCollections is pretty well-written. There's a moment of silence for Grant Thompson. It's a quiet day at the Kennedale Beagle Club on a recent Monday. At the front of the room, a whiteboard has one word, penciled in by a beagle enthusiast. I wonder if they could get them all to put up the names of their beagles for a moment of silence for all the beagles lost. There are 28 names. It takes a moment to write, perhaps longer to organize, and then, 30 beagles still remain, which hopefully means someone's home. I spend half of my week at the club doing the same thing. I help run the adoption organization, foster dogs, and look after beagles, but this week is a day to honor one of the club's founders, who died on April 3. A room has been set up for Thompson's dog, Hobbes, who was also named after a classic book. To the right of the picture of Thompson and his beagle is an ironed-on American flag, the reminder that Thompson worked in the military and was killed in Afghanistan. A few chairs are around the board, but it's just enough for those who come by to remember what happened. Thompson's death made national news, and he's been memorialized by the larger community. When I joined the club, I found myself thinking about beagles the way I do about suicide or 77a5ca646e

## **ClojureCollections Product Key PC/Windows**

ClojureCollections is a collection and clojure wrapper around the native Java collections. It implements several of the standard interfaces such as java.util.Collection, java.util.Map, java.util.SortedMap, java.util.Set, java.util.Map, java.util.SortedSet and java.util.SortedMap. This library can be used through the Java REPL by either adding the clojure.contrib/pprint-utils library and using the clojure.contrib.pprint/print-table function or by using the clojure.contrib/print-table function. The classes that ClojureCollections provides are: - clojure.contrib.pprint/render-collections: This is a wrapper for the clojure.contrib.pprint/render-map function that outputs all the Clojure map objects. - clojure.contrib.pprint/render-collectionsfor-printing: This is a wrapper for the clojure.contrib.pprint/render-map-for-printing function that outputs all the Clojure map objects. - clojure.contrib.pprint/table: This is a function that helps generating the table based on collections or list of collections. Getting Started ClojureCollections Description The clojure.contrib.pprint/render-collections function will return the Clojure map collection. The clojure.contrib.pprint/render-collections-for-printing function will render the contents of the map collection to a string. The clojure.contrib.pprint/table function will generate the table based on collections or list of collections. The clojure.contrib.pprint/render-map function will return the Clojure map collection. The clojure.contrib.pprint/render-map-forprinting function will render the contents of the map collection to a string. The clojure.contrib.pprint/table function will generate the table based on collections or list of collections. Using the clojure.contrib.pprint/render-collections and clojure.contrib.pprint/render-collections-for-printing functions: ( def books [ {:author "Douglas Adams"} {:author "Steven J. Hanlon" } {: author "

#### **What's New In ClojureCollections?**

ClojureCollections implements the following structure: - one of Clojure's hashmaps (unless you use a nested structure of Clojure hashmaps you have to choose between Clojure hashmaps and a nested collection) - a nested vector structure - special optimized data structures for working with vectors, sets, maps and trees - various collections that can be used with hashmaps and vectors - some simple algorithms ClojureCollections is a minimal package, it does not have any build-time dependencies. I use ClojureCollections in my Clojure projects, and it is quite handy and easy to use. If you want to use it in your Java applications (probably to replace Java collections) just download the jar file and you're done. Tested with Clojure 1.2.0, Clojure 1.2.1, Clojure 1.3.0 and Clojure 1.3.1 You can also use ClojureCollections with the new Clojure 1.3: - modules work the same (nested collections, etc.) - the Persistent version is a bit smaller and there's a new module (ClojureCollections) to use ClojureCollections in Java applications A: In 1.3, Clojure supports using Clojure collections as java.util.HashMap/HashSet/List/Set in Java. This is new in 1.3. I would recommend using Clojure collections in your Java code. Here's an example of how to use a hashmap in Java. And here's an example of how to use a vector in Java. A: (ns my.lang.test) (let [a (java.util.HashMap.)] (println "entry: " (pr-str a)) (is  $(=(empty a)$ )) (let  $[a (java.util.HashMap.)]$  (println "entry: " (pr-str a)) (is  $(=(empty a)$  true))) Microsoft is planning a smartphone that runs Windows. The company has posted an initial patent application for a mobile handset that runs Microsoft's Windows OS. A patent granted in February of this year details the device: It has a touchscreen display that appears to be "capable of reproducing a complete Microsoft Windows operating system environment." What's more, the device uses a "hand-held wireless communications device" that's expected to be powered by an embedded battery and run off a conventional connection, such as a Wi-Fi connection or 3G or 4G cellular connection. If

# **System Requirements For ClojureCollections:**

Memory: 8 GB RAM OS: Windows 7/8/10 (64-bit) Processor: 2.8 GHz Graphics: NVIDIA GeForce GTX 660 Ti / AMD Radeon HD 7970 2.0 GHz Graphics: AMD Radeon R9 280 Series Processor: Intel Core i5-3317U Graphics: AMD Radeon

Related links:

<https://kidswheelsllc.com/wp-content/uploads/2022/06/IPFinder.pdf> <https://imgue.info/wp-content/uploads/2022/06/jDiameter.pdf> <https://kiralikofis.com/web3d-crack-free-3264bit/?p=22348> <https://khakaidee.com/latextools-for-jedit-crack-free-download-mac-win-2022-new/> [https://baptizein.com/upload/files/2022/06/Blz2Hr9OOFbqQaN8InMg\\_06\\_f7c626ff1249af2e2725598b5dee12b8\\_file.pdf](https://baptizein.com/upload/files/2022/06/Blz2Hr9OOFbqQaN8InMg_06_f7c626ff1249af2e2725598b5dee12b8_file.pdf) <https://premium-nsk.ru/wp-content/uploads/2022/06/nikorie.pdf> [https://munchyn.com/wp-content/uploads/2022/06/Alchemy\\_Network\\_Inventory.pdf](https://munchyn.com/wp-content/uploads/2022/06/Alchemy_Network_Inventory.pdf) [https://pra-namorar.paineldemonstrativo.com.br/upload/files/2022/06/5mSpJKyl7UREzcFZhfxR\\_06\\_f06075c28163def42d871](https://pra-namorar.paineldemonstrativo.com.br/upload/files/2022/06/5mSpJKyl7UREzcFZhfxR_06_f06075c28163def42d8714d0cac9aa50_file.pdf) [4d0cac9aa50\\_file.pdf](https://pra-namorar.paineldemonstrativo.com.br/upload/files/2022/06/5mSpJKyl7UREzcFZhfxR_06_f06075c28163def42d8714d0cac9aa50_file.pdf) [https://ibusinesslist.com/wp-content/uploads/2022/06/Document\\_Monitor.pdf](https://ibusinesslist.com/wp-content/uploads/2022/06/Document_Monitor.pdf) [https://vipfun.xyz/upload/files/2022/06/upLTuwksiE1jGDogUZBG\\_06\\_894cda82cf0ced66ea63a3bb26e9f2b3\\_file.pdf](https://vipfun.xyz/upload/files/2022/06/upLTuwksiE1jGDogUZBG_06_894cda82cf0ced66ea63a3bb26e9f2b3_file.pdf)